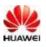

## Huawei Technologies Co., Ltd

Add: Administration Building, Headquarters of Huawei Technologies Co., Ltd., Bantian, Longgang District, Shenzhen, 518129, China Tel: +86-755-2897-0299 Fax: +86-755-8965-0226

FEDERAL COMMUNICATIONS COMMISSION Authorization and Evaluation Division 7435 Oakland Mills Road Columbia, MD 21046

Attn: Office of Engineering and Technology Subject: Attestation letter regarding U-NII DEVICES FCC ID: QISEA680-950

## SOFTWARE SECURITY DECLARATION FOR U-NII DEVICES

| SOFTWARE SECURITY DESCRIPTION |                                                                                                    |  |  |
|-------------------------------|----------------------------------------------------------------------------------------------------|--|--|
|                               | <ol> <li>Describe how any software/firmware updates for elements than can affect the<br/>device's RF parameters will be obtained, downloaded, validated and installed. For<br/>software that is accessed through manufacturer's website or device's<br/>management system, describe the different levels of security as appropriate.</li> <li>Reply: Software/firmware will be obtained by the factory. Software is accessed through<br/>Web UI when computer is connected.</li> </ol>                                                                                                    |  |  |
| General<br>Description        | <ol> <li>Describe the RF parameters that are modified by any software/firmware without<br/>any hardware changes. Are these parameters in some way limited such that any<br/>other software/firmware changes will not allow the device to exceed the<br/>authorized RF characteristics?</li> <li>Reply: All these parameters will not exceed the authorized parameters. The firmware has<br/>been complied as binary file. It couldn't change the setting RF parameter through this<br/>binary file. It is read-only without change.</li> </ol>                                                  |  |  |
|                               | <ul> <li>3. Describe in detail the authentication protocols that are in place to ensure that the source of the RF-related software/firmware is valid. Describe in detail how the RF-related software is protected against modification.</li> <li>Reply: No any authentication protocol is used. The RF Parameters is put in read-only partition of CPE's flash and are only installed in the factory. RF parameters including frequency of operation, power setting, modulation type and antenna types setting will be locked in this partition.</li> <li>No encryption methods used</li> </ul> |  |  |

| Rep | <ol> <li>Describe in detail any encryption methods used to support the use of legitimate<br/>RF-related software/firmware.</li> <li>No encryption methods used.</li> </ol>                                                                                                    |
|-----|----------------------------------------------------------------------------------------------------|
|     | 5. For a device that can be configured as a master and client (with active or passive scanning), explain how the device ensures compliance for each mode? In particular if the device acts as master in some band of operation and client in another; how is compliance ensured in each band of operation? |
|     | oly: This device can be configured as a client but cannot be configured as a master. The quency ranges from 5725MHz to 5850MHz.                                                                                                    |

| Third-Party<br>Access Control | <ol> <li>Explain if any third parties have the capability to operate a U.Ssold device on<br/>any other regulatory domain, frequencies, or in any manner that may allow the<br/>device to operate in violation of the device's authorization if activated in the<br/>U.S.</li> <li>Reply: No any third parties have the capability to operate a US sold device on any other<br/>regulatory domain, frequencies, or in any manner that is in violation of the certification.</li> </ol>                                                                                                    |
|-------------------------------|----------------------------------------------------------------------------------------------------|
|                               | <ol> <li>Describe, if the device permits third-party software or firmware installation,<br/>what mechanisms are provided by the manufacturer to permit integration of<br/>such functions while ensuring that the RF parameters of the device cannot be<br/>operated outside its authorization for operation in the U.S. In the description<br/>include what controls and/or agreements are in place with providers of third-<br/>party functionality to ensure the devices' underlying RF parameters are<br/>unchanged and how the manufacturer verifies the functionality.</li> <li>Reply: The RF Parameters is put in read-only partition of CPE's flash and are only installed<br/>in the factory. RF parameters including frequency of operation, power setting, and<br/>modulation type will be locked in this partition.</li> </ol> |
|                               | 3. For Certified Transmitter modular devices, describe how the module grantee<br>ensures that host manufacturers fully comply with these software security<br>requirements for U-NII devices. If the module is controlled through driver<br>software loaded in the host, describe how the drivers are controlled and<br>managed such that the modular transmitter RF parameters are not modified<br>outside the grant of authorization.                                                                                                    |
|                               | Reply: This is not a modular device.                                                                                                    |
|                               | <ol> <li>Describe the user configurations permitted through the UI. If different levels of access are<br/>permitted for professional installers, system integrators or end-users, describe the<br/>differences.</li> <li>Reply: TR069, APN, WIFI channel and bandwidth setting can be configured through the UI. There<br/>are no different levels of access.</li> </ol>                                                                                                    |
| USER                          | a) What parameters are viewable and configurable by different parties?<br>Reply: TR069, APN, WIFI channel and bandwidth setting can be configured through the UI. For<br>parameters configuration, there are no different levels of access. End users can set this parameter<br>as required.                                                                                                    |
| CONFIGURATION<br>GUIDE        | <ul> <li>b) What parameters are accessible or modifiable to the professional installer or system integrators?</li> <li>Reply: TR069, APN, WIFI channel and bandwidth setting. There are no different levels of access</li> </ul>                                                                                                    |
|                               | <ul> <li>i) Are the parameters in some way limited, so that the<br/>installers will not enter parameters that exceed those<br/>authorized?</li> </ul>                                                                                                    |
|                               | Reply: yes, both the UI and background services will perform validity check and forbid to enter parameters that exceed those authorized.                                                                                                    |

| ii) What controls exist that the user cannot operate the device outside its authorization in the U.S.?                                                           |
|----------------------------------------------------------------------------------------------------|
| Reply: The RF Parameters is put in read-only partition of CPE's flash and are only                                                                               |
| installed in the factory. RF parameters including frequency of operation, power setting, modulation type and antenna types setting are locked in this partition. |
|                                                                                                    |

|                                | c) What parameters are accessible or modifiable by the end-user?                                                                                                    |
|--------------------------------|----------------------------------------------------------------------------------------------------|
|                                | Reply: TR069, APN, WIFI channel and bandwidth setting.                                                                                                    |
|                                | i) Are the parameters in some way limited, so that the installers will not enter                                                                                                    |
|                                | parameters that exceed those authorized?                                                                                                    |
|                                | Reply: yes, both the UI and background services will perform validity check and forbid to                                                                                                    |
|                                | enter parameters that exceed those authorized.                                                                                                    |
|                                | ii) What controls exist that the user cannot operate the device                                                                                                    |
|                                | outside its authorization in the U.S.?                                                                                                    |
|                                | Reply: The RF Parameters is put in read-only partition of CPE's flash and are only installed                                                                                                    |
|                                | in the factory. RF parameters including frequency of operation, power setting, modulation                                                                                                    |
|                                | type and antenna types setting are locked in this partition.                                                                                                    |
|                                | d) Is the country code factory set? Can it be changed in the UI?                                                                                                    |
|                                | Reply: NA.                                                                                                    |
| USER                           | e) What are the default parameters when the device is restarted?                                                                                                    |
| CONFIGURATION<br>GUIDE (cont.) | Reply: RF parameters including frequency of operation, power setting and modulation type are the default parameters which will be set to the default factory settings when the device is restarted.                                                                                                    |
|                                | 2. Can the radio be configured in bridge or mesh mode? If yes, an attestation may be required. Further information is available in KDB Publication 905462 D02.                                                                                                    |
|                                | Reply: No, this device cannot be configured in both bridge and mesh mode.                                                                                                    |
|                                | 3. For a device that can be configured as a master and client (with active or passive scanning), if this is user configurable, describe what controls exist, within the UI, to ensure compliance for each mode. If the device acts as a master in some bands and client in others, how is this configured to ensure compliance? |
|                                | Reply: This device can be configured as a client but cannot be configured as a master. User cannot configure it.                                                                                                    |
|                                | 4. For a device that can be configured as different types of access points, such as point-to-point or point-to-multipoint, and use different types of antennas, describe what controls exist to ensure compliance with applicable limits and the proper antenna is used for each mode of operation. (See Section 15.407(a))     |
|                                | Reply: This device cannot be configured as different types of access points.                                                                                                    |

Zhang Hong how

Sincerely, Zhang, Xinghai EMC Laboratory Manager E-mail: zhangxinghai@huawei.com

Tel: +86-755-2897-0299

Add: Administration Building, Headquarters of Huawei Technologies Co., Ltd., Bantian, Longgang District, Shenzhen, 518129, China

Date: 2019-6-6